## Andrew Lee

**UX DESIGNER** 

## A BIT ABOUT ME ...

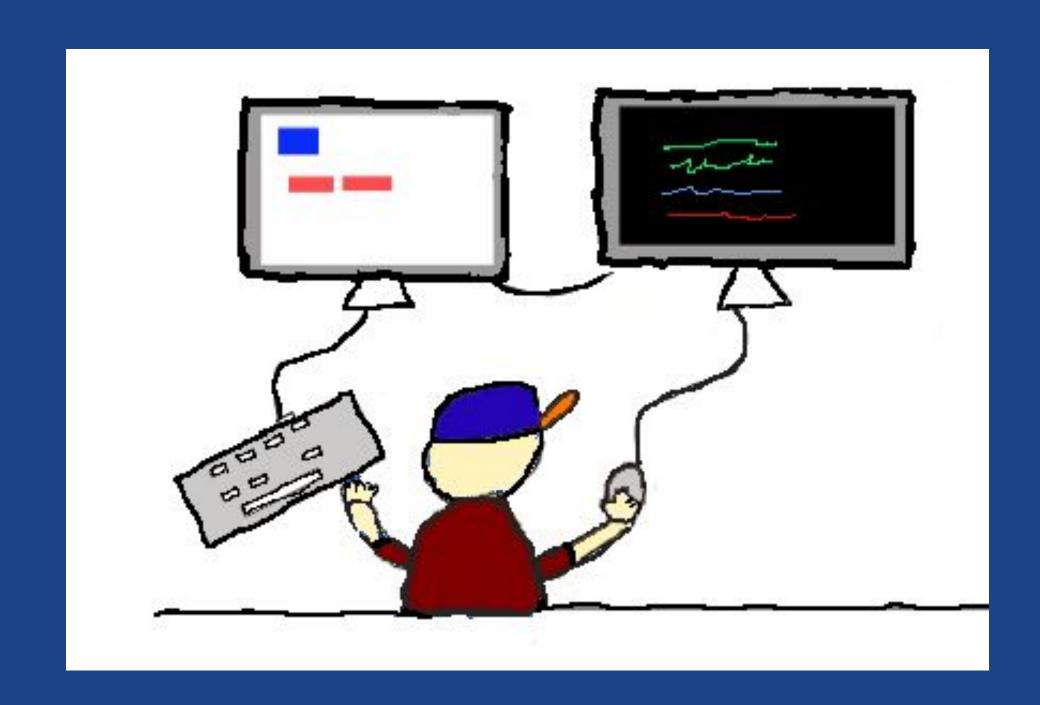

I'm a UX designer skilled at designing and creating apps that simplify complex business issues.

As a natural problem solver, I look forward to designing solutions that benefit everyone, whether it is a stakeholder, employee or customer.

I pursued UX Design when I learned that the field included many of my passions such as building products, consumer psychology, and making processes more efficient. When I'm not working, you can find me reading about low cost business ideas and SaaS business models.

In my next role I want to collaborate with departments that create apps or web experiences, including designers, developers, marketing people and the highest stakeholders. My ideal role is where I can continue to develop professionally and learn from my contemporaries while allowing me to contribute immediately using my design and marketing experience.

## UX SKILLS & SOFTWARE

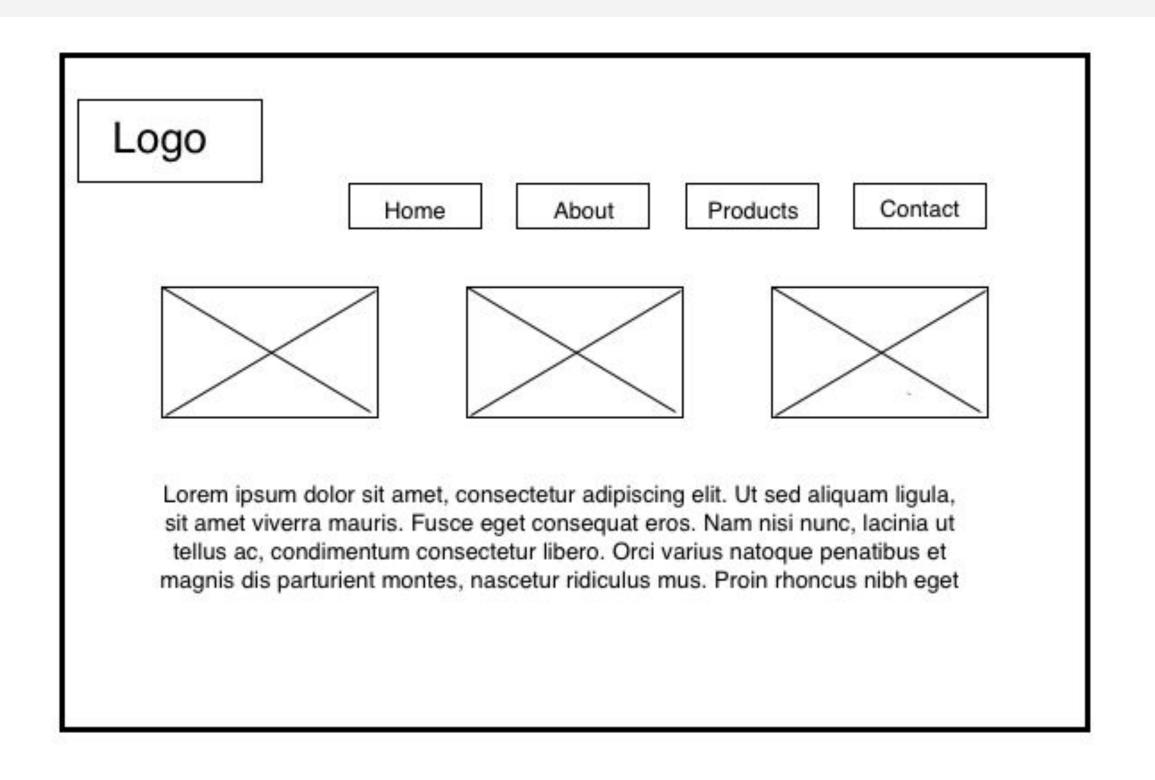

#### My UX Skills

#### **Product Strategy**

I'm skilled in defining problems, crafting the product vision, prioritizing what features need to be included and working with stakeholders.

#### **Content Strategy**

My experience in this area includes information architecture (IA), creating navigation and developing content (web copy, emails, and more)

#### **Experience Design**

I sketch potential solutions, create user flows, draw wireframes and develop prototypes

#### Research

I've conducted user interviews, wrote and analyzed customer surveys, conducted competitor analysis and tracked website analytics

#### My Software Experience

- Sketch
- Photoshop Elements
- Adobe XD
- Moqups
- MockFlow

# MARKETING SKILLS & SOFTWARE

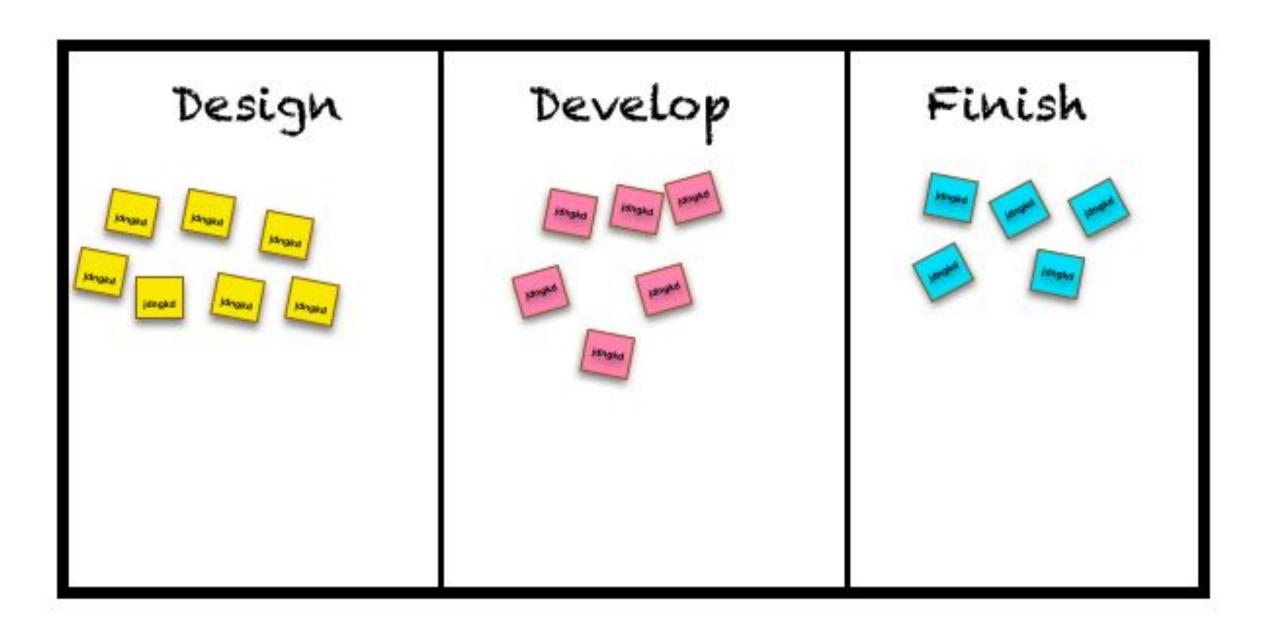

#### My Marketing Skills

#### **Wordpress Development**

My background with Wordpress sites include both on the client side and the agency side using the Waterfall project management process.

I can write code with HTML & CSS, with some knowledge of JavaScript (but I'm a little rusty)

**SEO** 

Established the SEO strategy in my previous position which included on-page SEO, keyword research, local SEO, online review management, inserting structured data and image compression.

**Copywriting / Content Writing** 

My writing experience includes web

I've been studying how to write online

page content, blog posts, landing

pages and marketing emails.

ads and long-form sales pages.

#### **Email Marketing**

Designed templates and wrote cold emails (B2B) to potential customers as well as company newsletters.

I'm in the process of learning how to write and plan email drip campaigns and product launches

#### My Software Skills

- Wordpress
- HTML & CSS
- Google Analytics
- Google Keyword Planner
- Google Adwords

- Screaming Frog
- Constant Contact
- Mailchimp
- Hootsuite
- Insightly CRM / Zoho CRM

## Past and Current PROJECTS

Here is a glimpse of some of my projects.

These projects will demonstrate my process and how I can help your team.

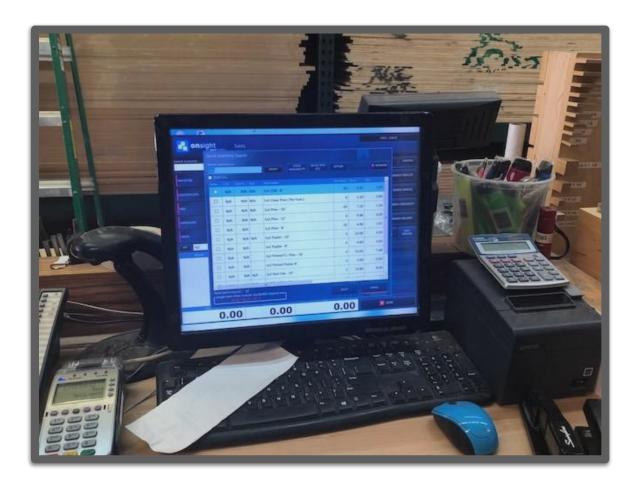

Instore POS System Client: Midtown Lumber

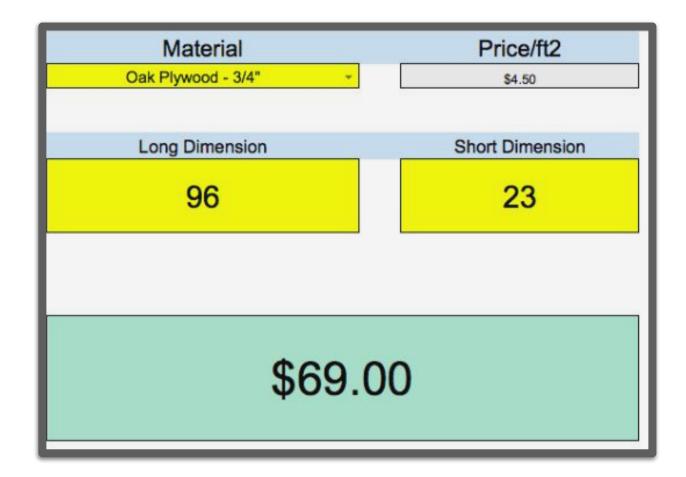

**Cutting Calculator Client: Midtown Lumber** 

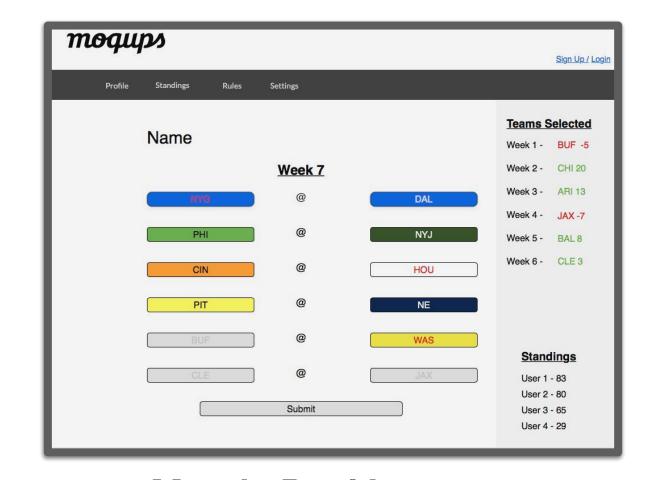

Margin Pool League Personal Side Project

## MIDTOWN LUMBER POS

## **Instore Point of Sales (POS) System Overview**

Midtown Lumber

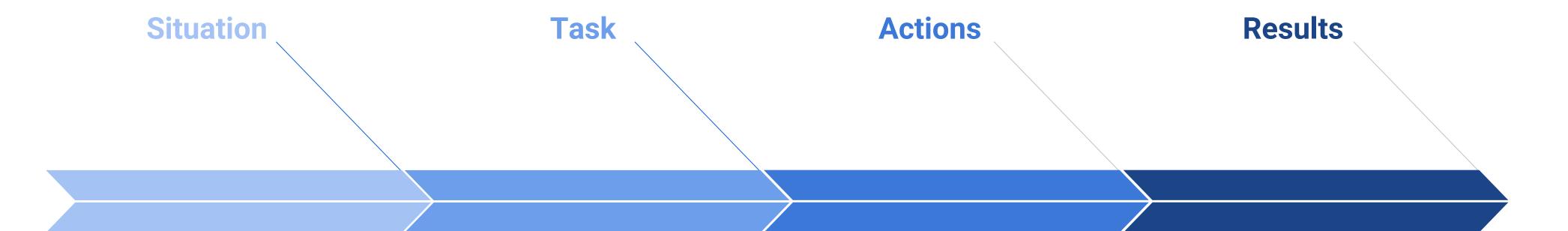

Client was handwriting all their receipts and business activities.

I knew a Point of Sales (POS) system would solve many problems. It would automate their sales process, store customer data, generate reports and track inventory.

I needed to convince the stakeholders how important this project was to grow the business.

Find a system that was easy to use and be cost effective. Negotiate pricing and installation.

Create and implement new sales processes, including: upload all the products and prices, develop clear product descriptions then train employees

I started by figuring out all the constraints and requirements needed, which helped eliminate many POS options.

After a POS was chosen, I created a spreadsheet to upload all the products into the system and then trained employees on how to use it.

First time the business could track sales and create reports immediately

The business has been able to train new employees to run sales for the first time in its history.

Business decisions are now made based on reports generated from the POS. The business has even added 3 more POSes.

#### **Midtown Lumber**

#### **OVERVIEW**

Midtown Lumber is a family owned lumber yard in New York City. The company has been run the same way over 50+ years, by writing receipts and manually calculating prices.

#### **PROBLEM**

During this time, the company operated by pen and paper by handwriting receipts, ledgers and all business activities.

#### **KEY PROJECT GOAL**

The goal of this project was to implement a Point of Sales (POS) system that would allow the business to process sales, save customer data, create reports and would be easy to train new employees.

#### **PLATFORMS / DEVICES**

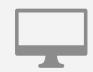

**DESKTOP/HARDWARE** 

#### Handwritten Receipt

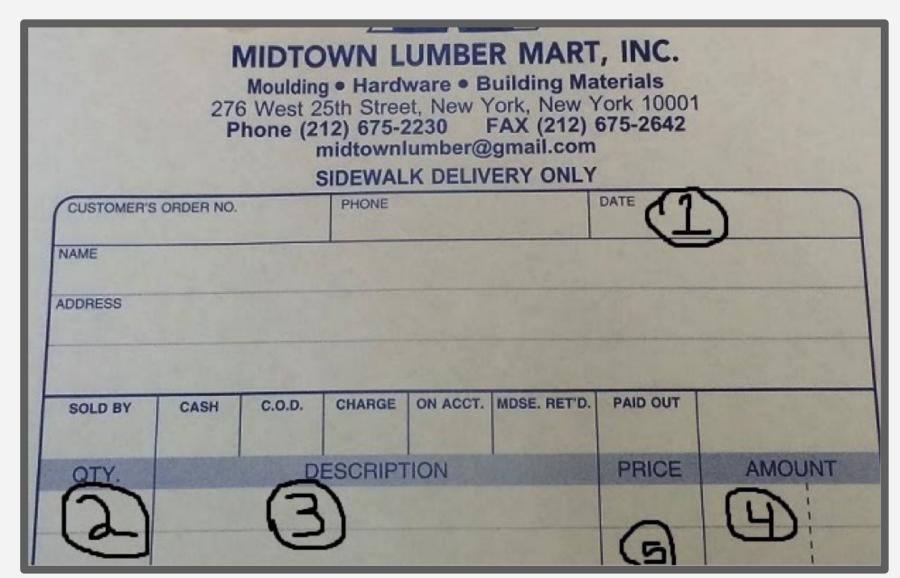

#### Price List (was in a binder)

| HAR               | <b>EDWARE</b> | + SUNDRIES                 |         |
|-------------------|---------------|----------------------------|---------|
| Shots & Pins      | Price         | Dry Wall Screws            | Price   |
| Single Shots      | \$7.98        | 1 lb. Fine Thread          | \$4.98  |
| Strip Shots       | \$11.98       | 1 lb. Coarse<br>Thread     | \$5.98  |
| ¾" Pins           | \$8.48        | 1 lb. Self Drill           | \$7.98  |
| 1 1/4" Pins       | \$8.48        | 1 lb. Cement Board         | \$8.98  |
| 2" Pins           | \$11.98       | 1 lb. Deckfast             | \$8.98  |
| 2 ½" Pins         | \$12.98       | 5 lb. Fine Thread          | \$19.98 |
| 3" Pins           | \$12.98       | 5 lb. 7/16" Fine<br>Thread | \$21.98 |
| ¾" Pins w/ Washer | \$11.98       | 5 lb. Coarse<br>Thread     | \$19.98 |
| 1 1/4" Pins w/    | \$12.98       | 5 lb. 7/16" Drill          | \$29.98 |

Andrewleeconsulting.com
Andrew Lee 9

No more using these

**Midtown Lumber** 

#### **MY RESPONSIBILITIES**

- Researching and finding available options that would meet all the project criteria
- Creating the information architecture (IA) for 1000+ retail products
- Develop a system for naming products to make them easy to search for
- Upload all products into POS
- Work with stakeholders to determine what features would be needed

#### **SCOPE & CONSTRAINTS**

- Needed to have the ability to type in custom orders and manually input a sales price
- The system had to be easy to use for non-technical stakeholders
- Had to be able to train new employees quickly

#### **Information Architecture - Lumber Category**

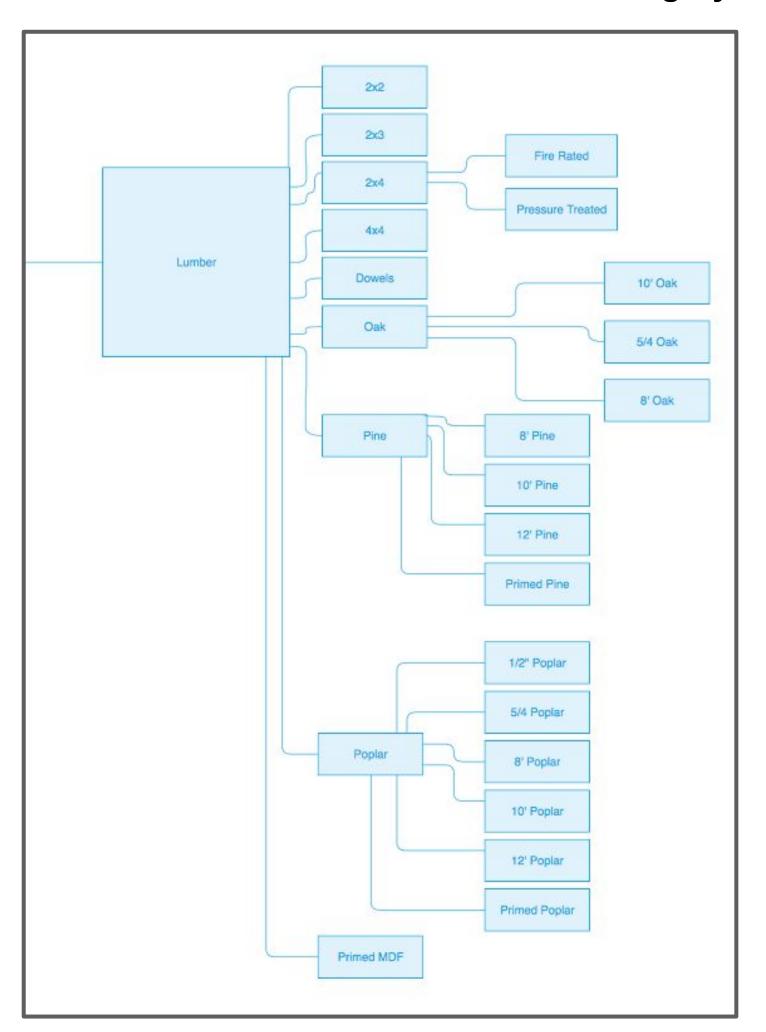

#### **Information Architecture - Sheets Category**

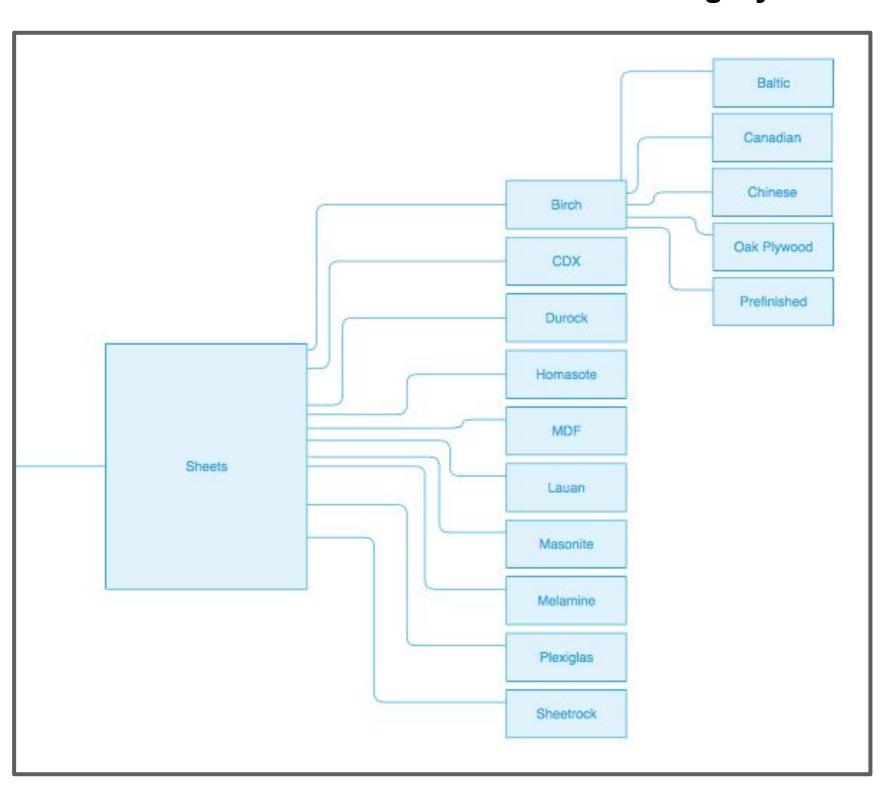

Midtown Lumber

#### **PROCESS**

I started researching the different systems in the market. Since there were a lot of options, I started eliminating the POSes that did not meet our constraints. After going through this process for a few weeks, I wittiled my choices down to two companies.

After interviewing the two companies I chose a local one called POSMatic in case the business needed technical support, a representative could come and help the issue. .

#### **Screenshots**

#### **Home Screen**

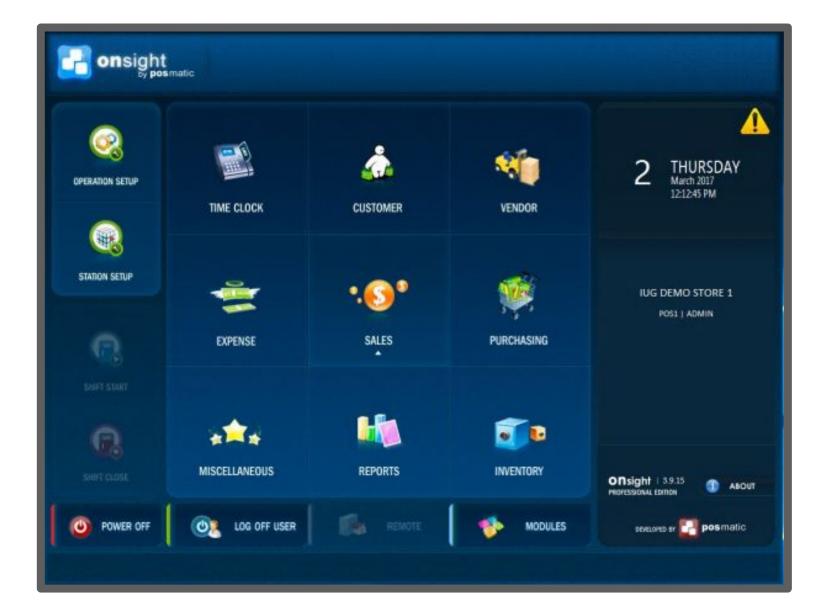

#### Sales Screen

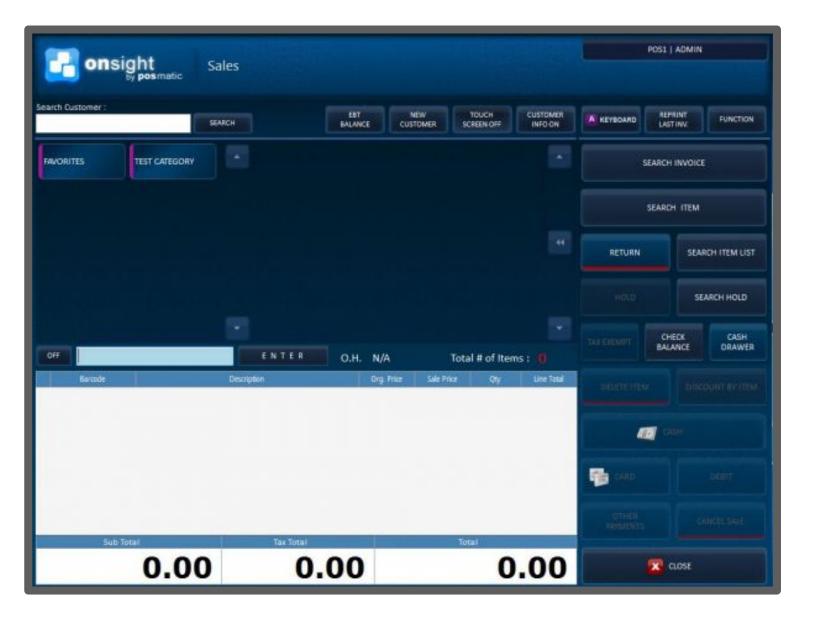

"Sped up interactions with sales by simplifying the selling of products. Brought company into the 21st Century"

Dave L., Current Manager of Midtown Lumber

**Midtown Lumber** 

#### **OUTCOME**

- Business was able to grow by hiring new salespeople for the first time in it's 50+ year history
- All business decisions are now based on data, including the ordering of new materials/products, budgeting decisions and others.
- Transactions are almost automatic, which allows salespeople to spend more time with the customer or working on other parts of the business, instead of calculating the entire order, figuring out sales tax, etc.
- Customer satisfaction improved as it was easier to give a quote as well as other areas such as professional receipts and the ability to email receipts

#### **POS** instore

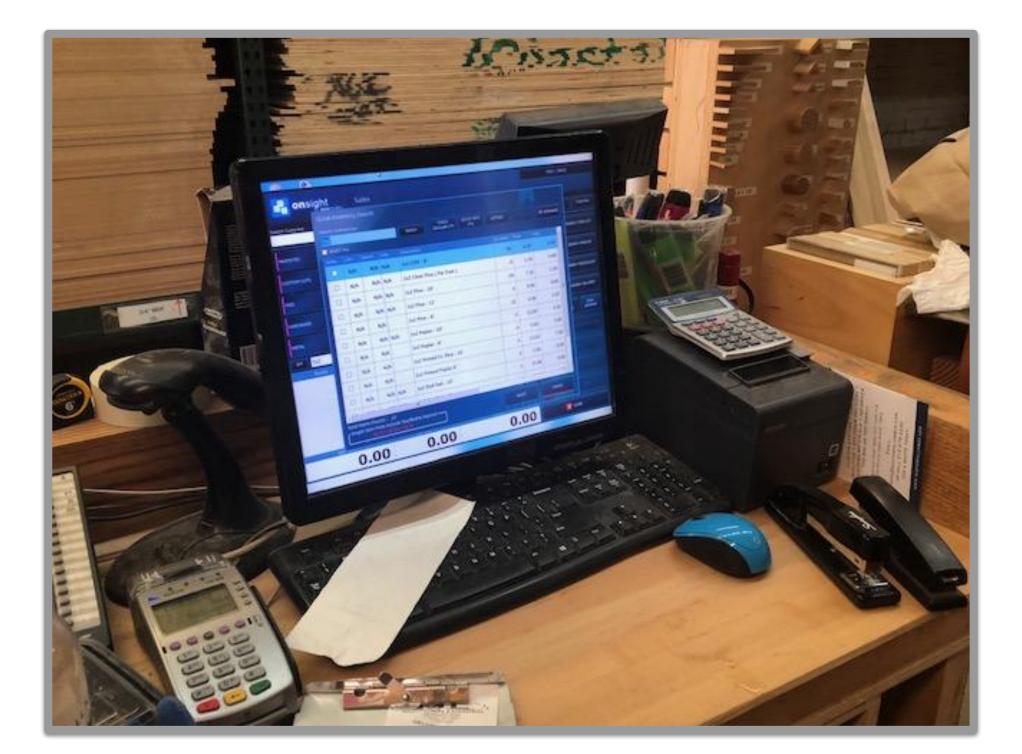

#### Receipt

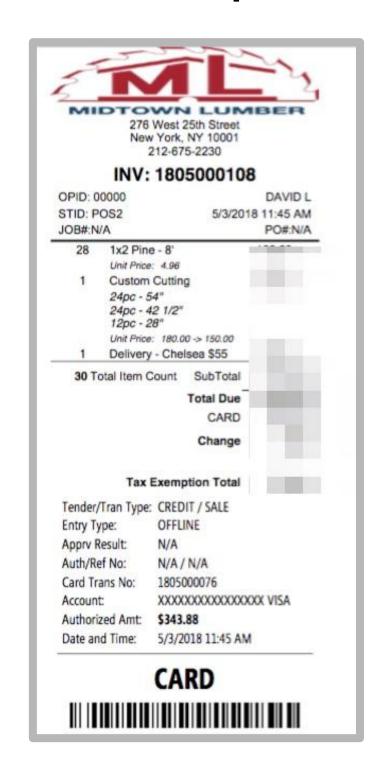

"The POS was priceless. It benefited the business and customers. Now we have customer pricing and sales history"

Mike K., Previous Owner of Midtown Lumber

## MIDTOWN LUMBER CUTTING CALCULATOR

<u>Irewleeconsulting.com</u>

#### **Cutting Calculator Overview**

**Midtown Lumber** 

#### **Situation**

Midtown Lumber's specialty as a business was cutting custom size wood orders. The process for creating the quotes was slow and inconsistent.

I wanted to create a systemized way to charge the customer appropriately while developing consistency in pricing.

#### Task

My task was to create a way that any salesperson could create a quote and the pricing would be the same every time.

I would work with the stakeholders to determine what prices were fair for both the business and the customer, no matter how large or small the custom cut piece.

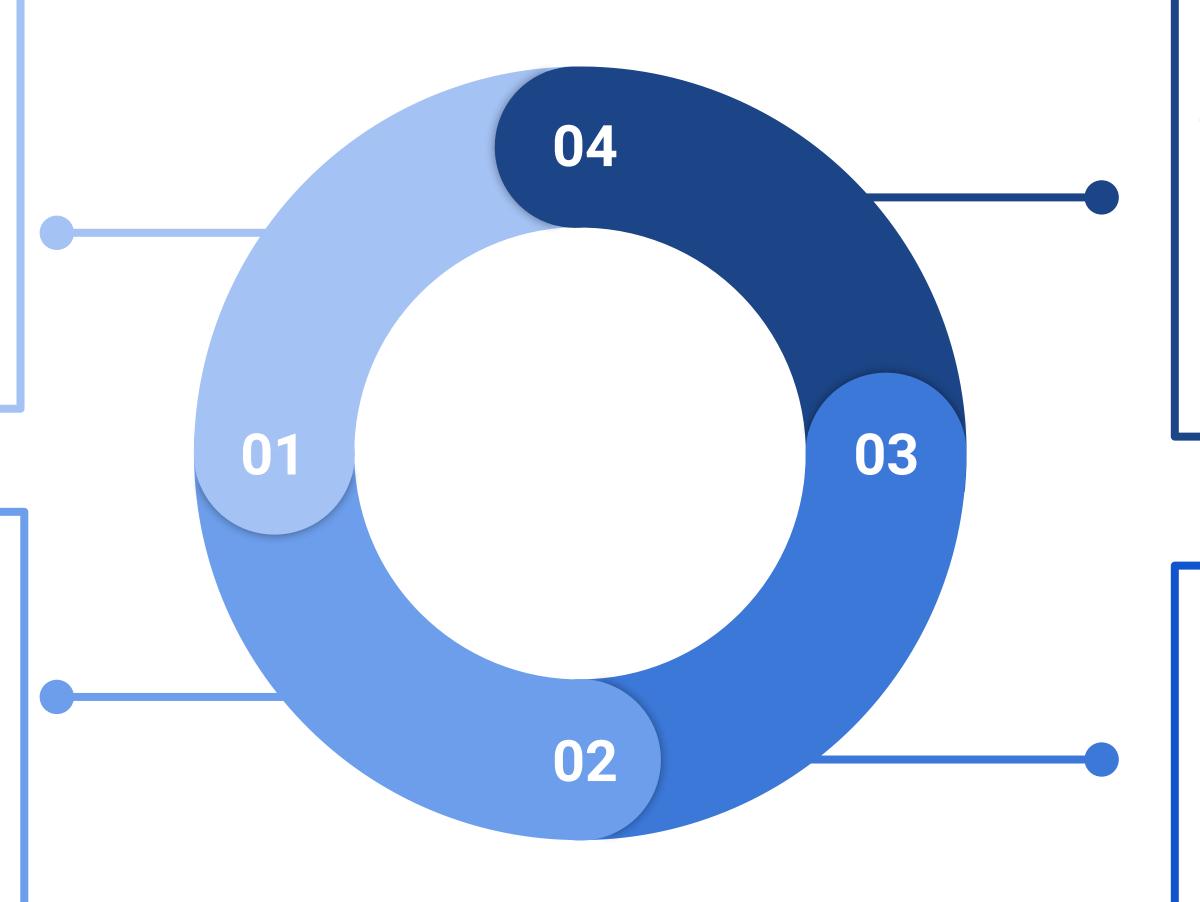

#### **Results**

The result was a Google Sheet Calculator where the salesperson picks a material, types in the two dimensions and the calculator spits out a price.

This calculator has brought consistency to pricing custom cut orders and has given the business the ability to hire new salespeople and grow.

#### **Actions**

I ended up going through old custom cut orders and looked for patterns in pricing the custom orders.

From there, I worked with stakeholders to develop logical ranges in prices.

#### CUTTING CALCULATOR

#### **Midtown Lumber**

#### **OVERVIEW**

Midtown Lumber is a family owned lumber yard in New York City. The company has operated for over 50+ years, specializing in cutting wood to custom, exact sizes.

#### **PROBLEM**

The problem was that only the stakeholders could create quotes on custom cutting orders. This process took a long time and the prices were inconsistent.

I wanted to create a way to allow any salesperson to create a quote easily.

#### **KEY PROJECT GOAL**

The goal of this project was to create a process where quotes on custom cutting orders were done in a fast, easy and consistent way. The process needed to be simple enough to train any new salesperson how to use it quickly.

#### **PLATFORMS / DEVICES**

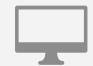

**Google Sheet Document** 

#### **Original Pricing Table I Created**

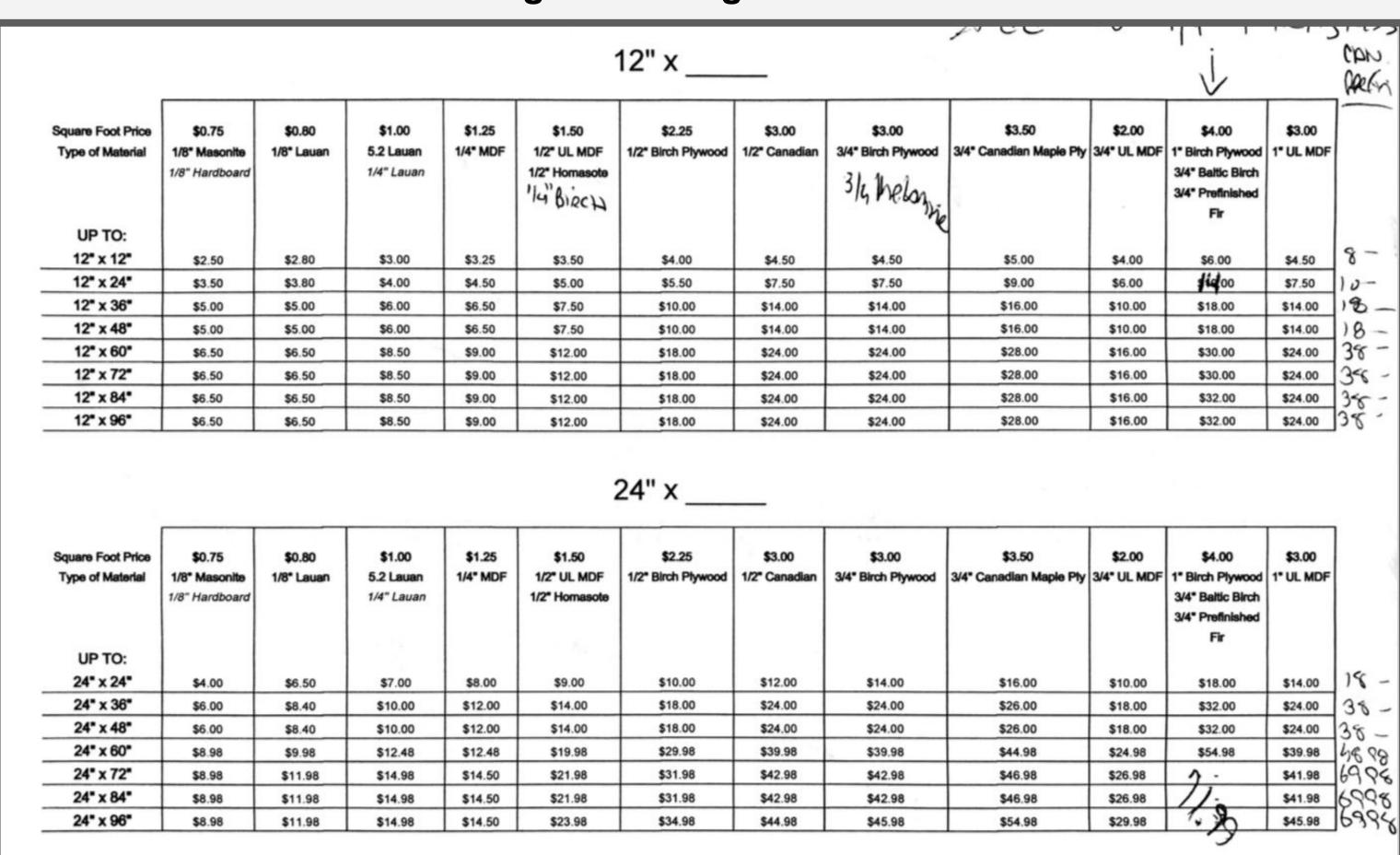

**Midtown Lumber** 

#### MY RESPONSIBILITIES

- My role was to develop a process, tool and logic to consistently develop quotes for custom cut wood projects.
- Create logical ranges in price based on the square foot (ft<sup>2</sup>) of the custom piece

#### **SCOPE & CONSTRAINTS**

There was no money invested in the project. I had to come up with a way to develop this logic and system in a way that would be easy for employees to use without costing the business money.

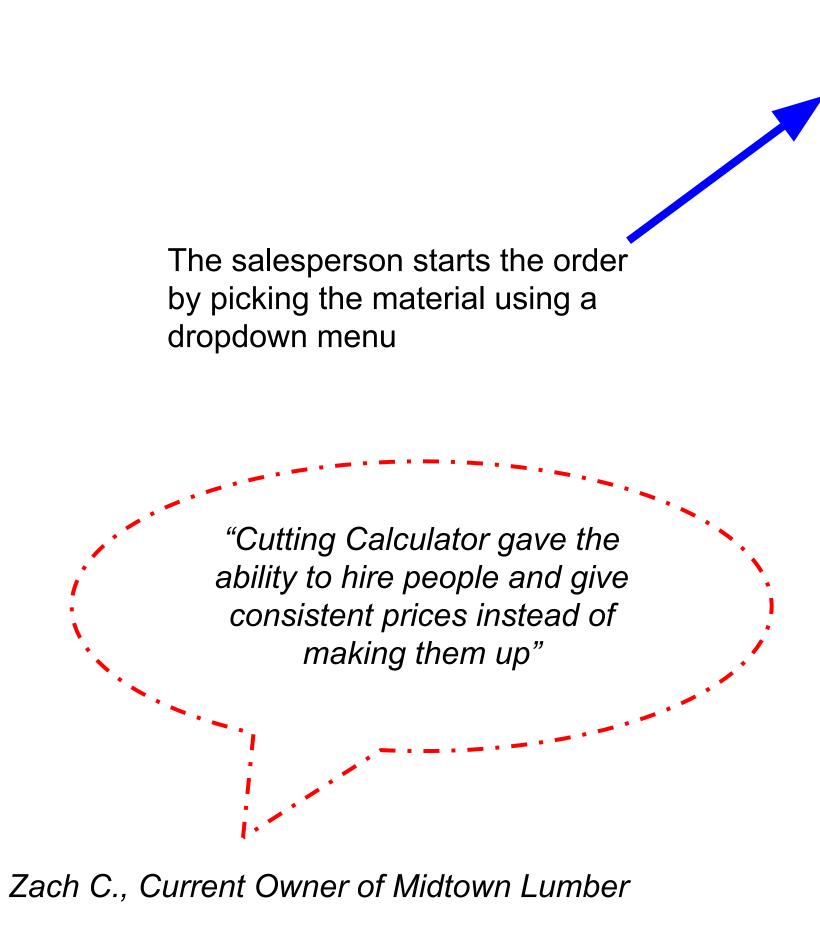

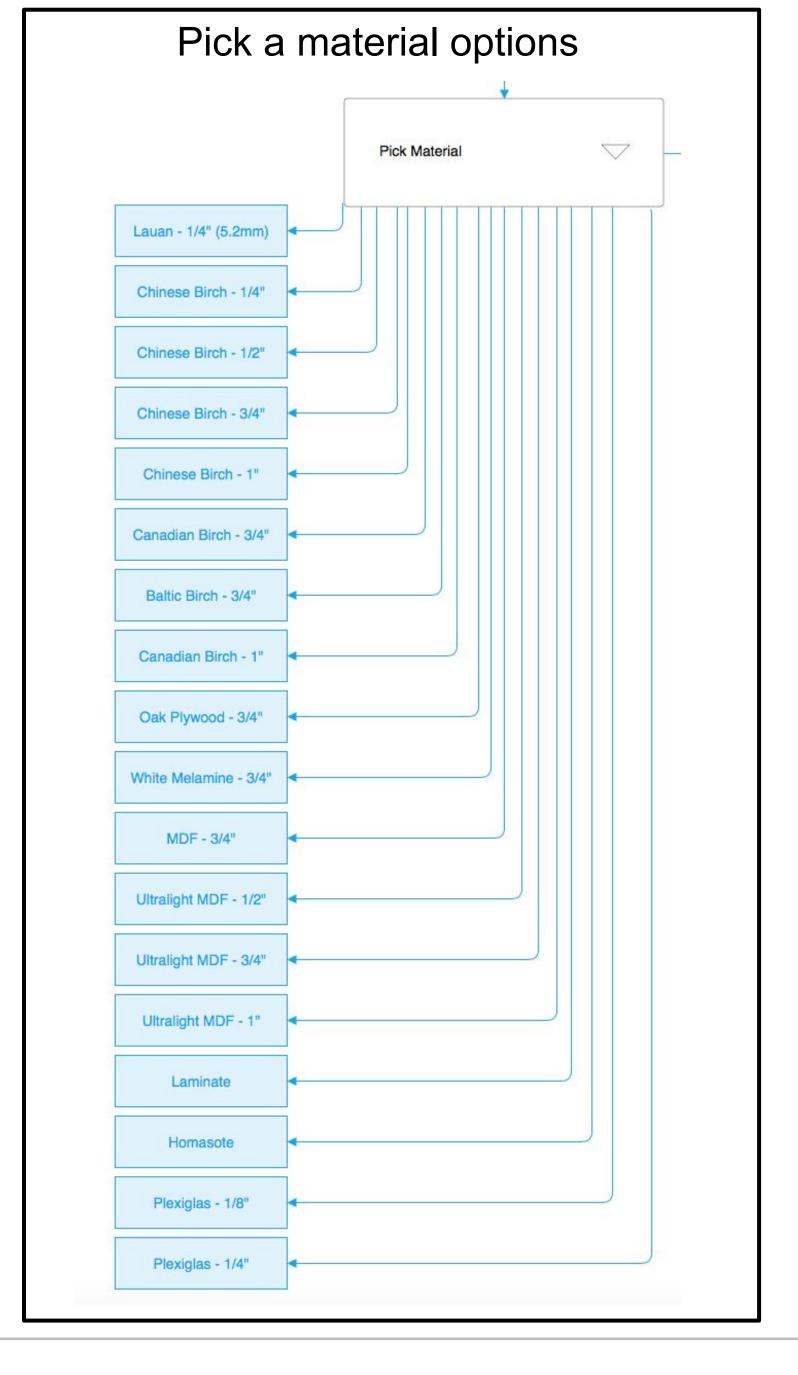

Midtown Lumber

#### **PROCESS**

I looked through previous orders to find a theme in the pricing structure. I then worked with the owner to develop different ranges of pricing the custom pieces by using ranges of ft<sup>2</sup>.

The stakeholders added value in helping me come up with logical ranges for pricing. This is where their years of lumber cutting experience really helped me create this project. They also helped me figure out the actual prices for each range based of ft<sup>2</sup>.

#### **User Flow #1**

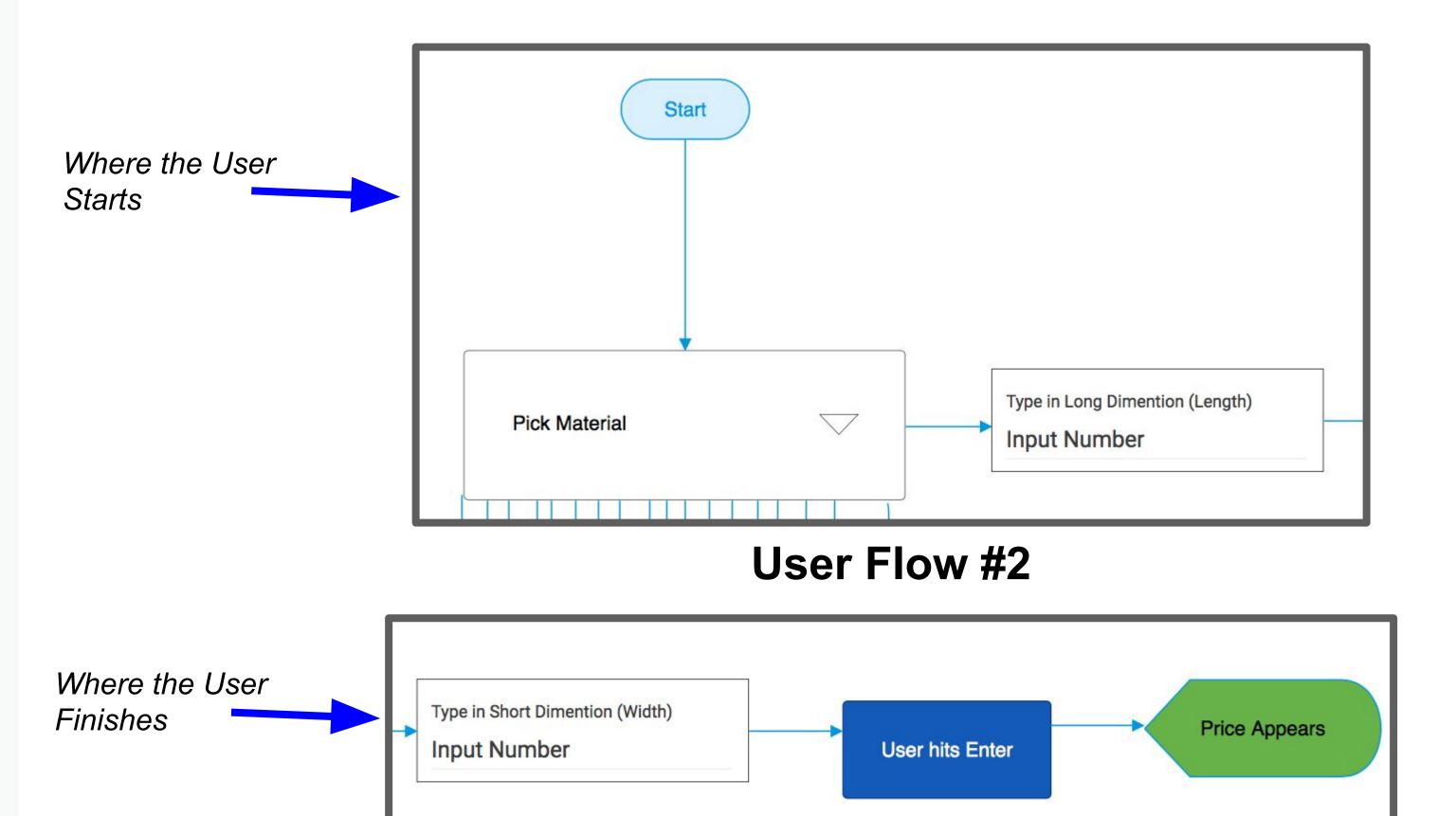

"Brilliant. More difficult than the POS project. It legitimized cutting prices and is still adjustable as needed"

Mike K., Former Owner of Midtown Lumber

**Midtown Lumber** 

#### **OUTCOME**

- The business has grown to have new employees that can make sales on custom cutting orders, allowing higher stakeholders to do different activities to continue to grow the business, like making more sales
- Order times were cut significantly, from minutes to seconds
- Customer's received standard pricing for their orders for the first time. If they wanted the same sized custom order a week later from a different salesman, they received the same price

# Dropdown Menu Material Oak Plywood - 3/4" Substituting Short Dimension Short Dimension

96

"The Cutting Calculator made the business more like 7-11, streamlined and consistent processes."

**Types in Dimension** 

\$69.00

Dave L., Current Manager at Midtown Lumber

Midtown Lumber

#### **NEXT STEPS**

The next steps for this project are to make the calculator into a web and mobile application.

I already started creating some wireframes and user flows that show how the final design will work

This is the user flow for the web app that I am designing. This is the second step of the process.

In the current version, the salespeople have to type in fractions as decimals (example: ½" have to be typed in as .5)

The new app would allow the salesperson to click the fraction to select it.

After the salesperson selects a material, they type in the long dimension of the piece. The maximum number is 96". If there is a fraction, the salesperson clicks the fraction

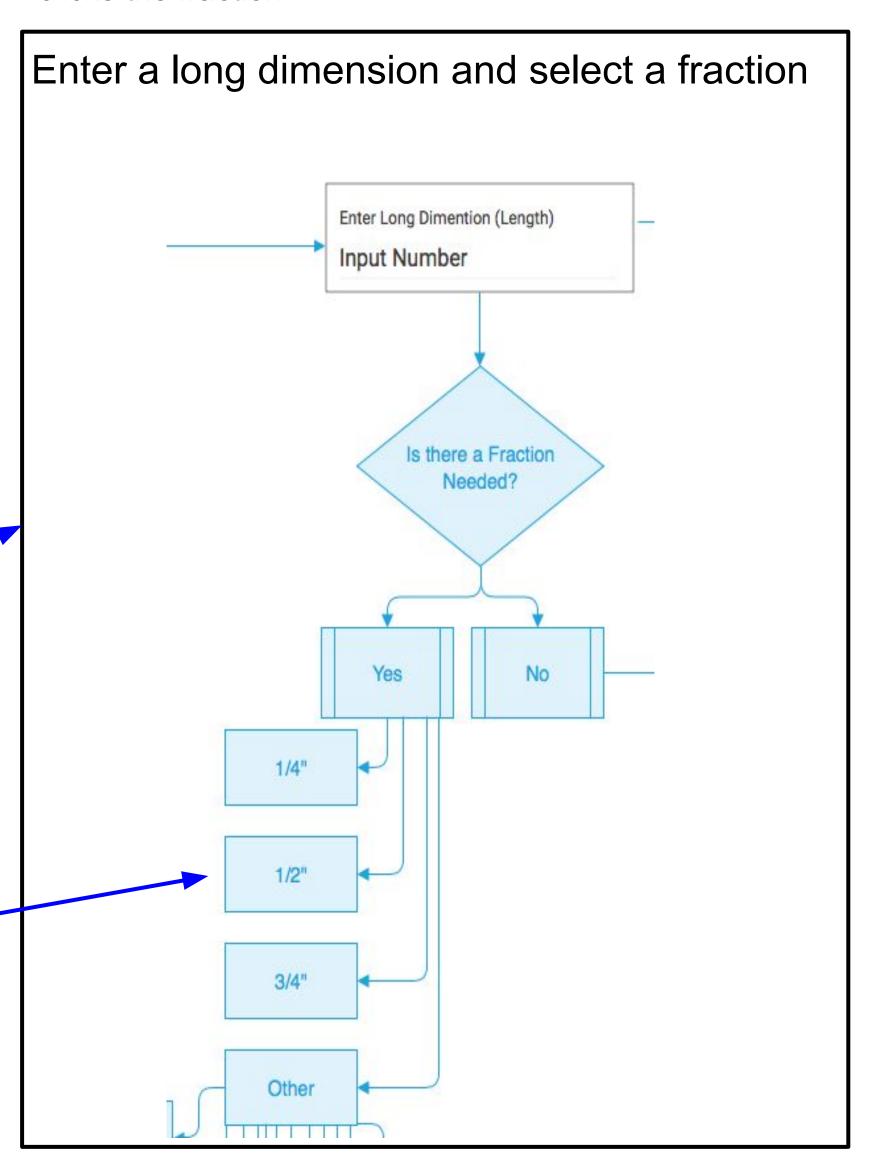

If the fraction is not ½", ½" or ¾", the salesperson then selects "Other" and a popup of the other fractions appears

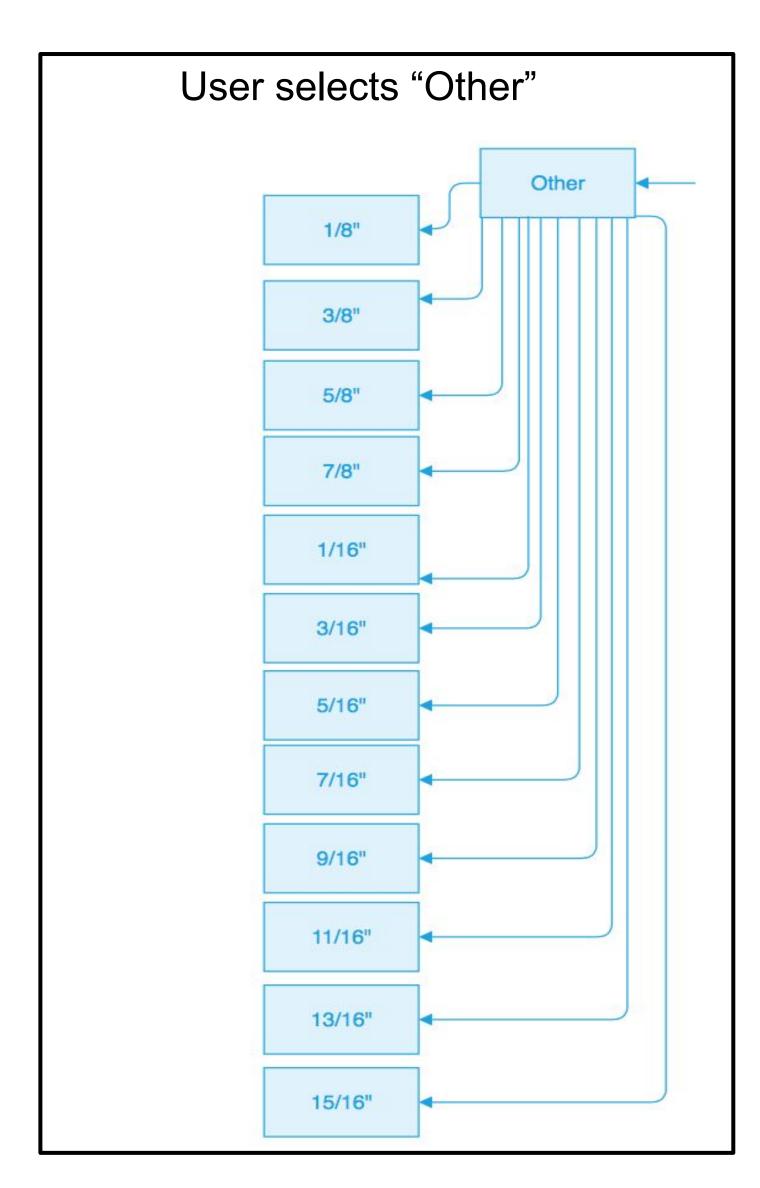

After the salesperson enters the long dimension, they type in the short dimension of the piece. The maximum number is 48". If there is a fraction, the salesperson then clicks the fraction.

If the fraction is not 1/4", 1/2" or 3/4", the salesperson selects "Other" and a popup of the other fractions appears

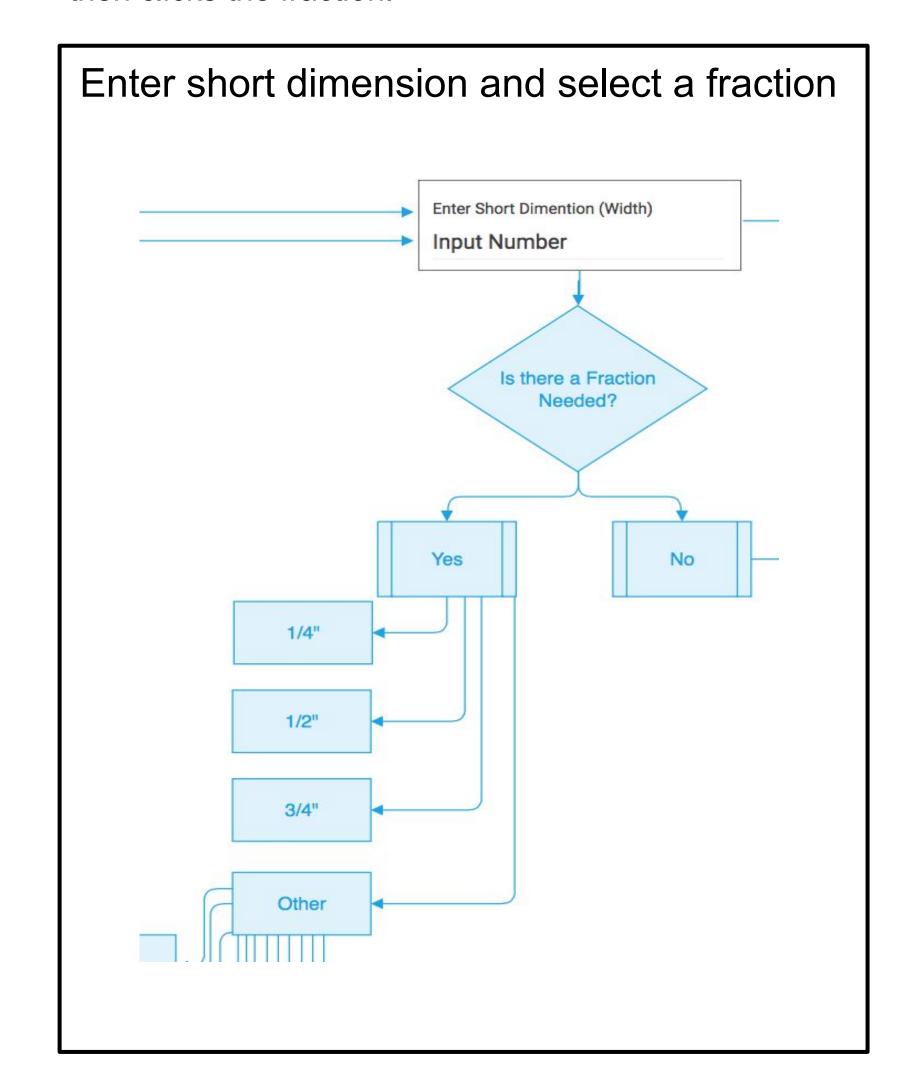

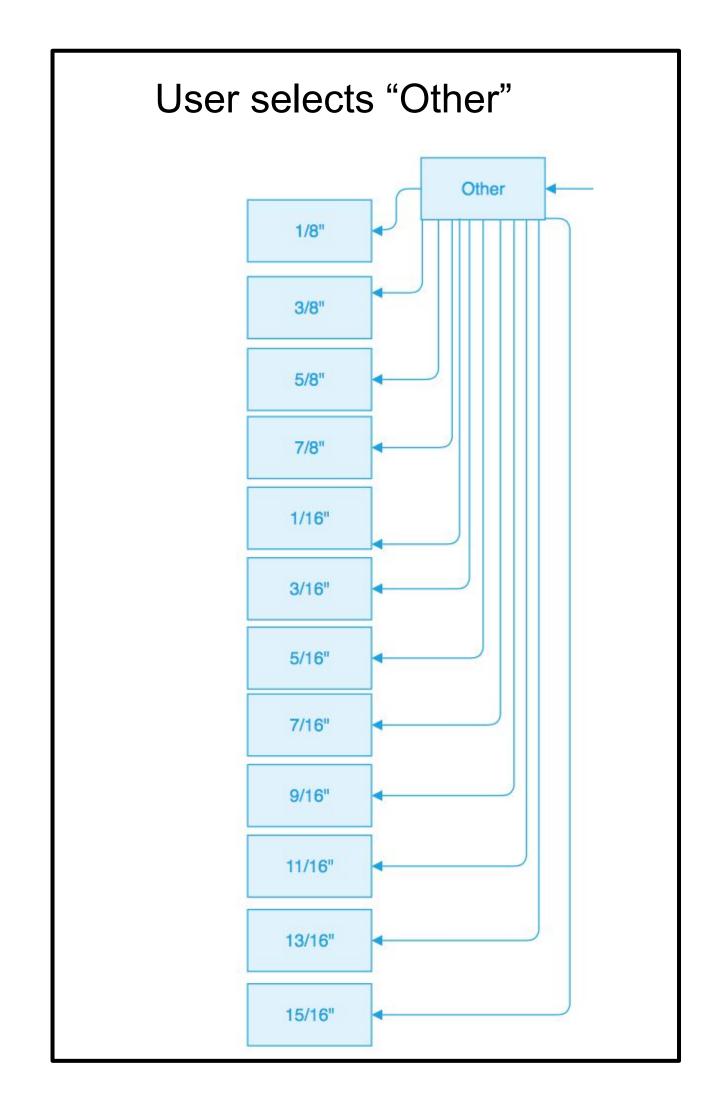

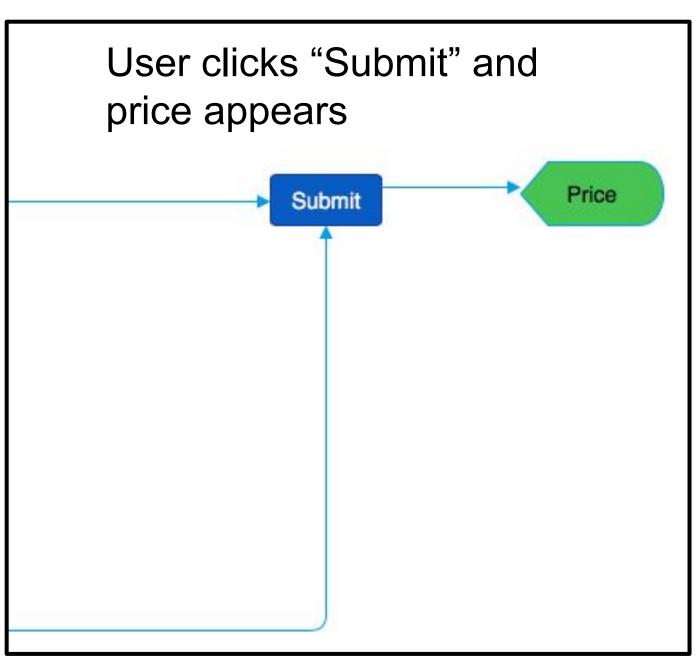

#### **Cuttin Calculator Wireframe**

Midtown Lumber

This is the initial wireframe I designed using Moqups

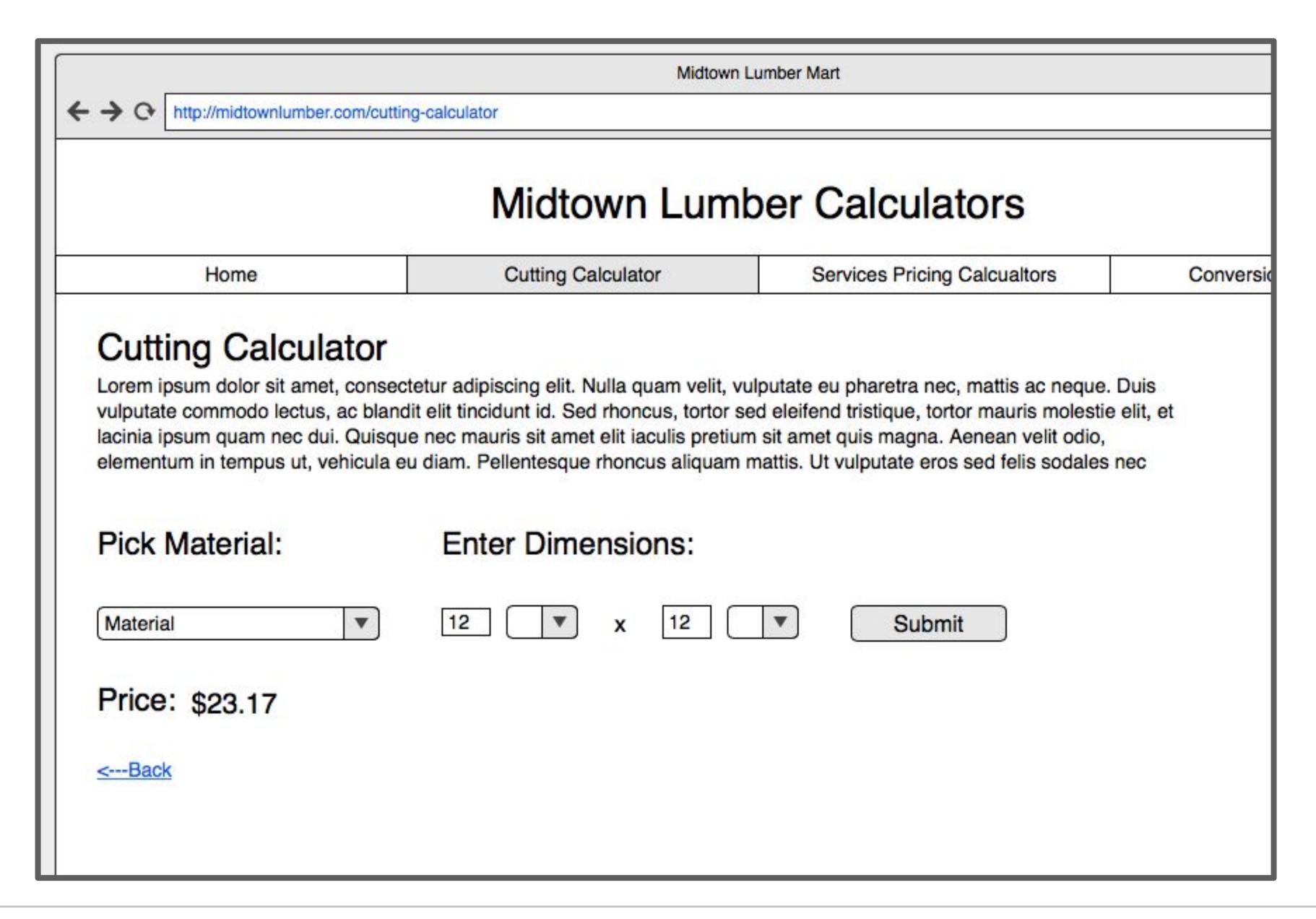

#### **Cutting Calculator Prototypes**

**Midtown Lumber** 

I have created prototypes for both a desktop and mobile version of the Cutting Calculator. Click the images to check out the prototypes in action!

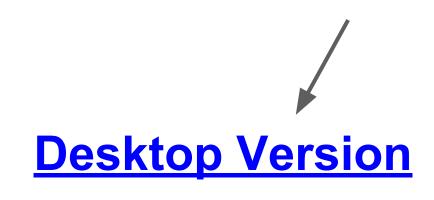

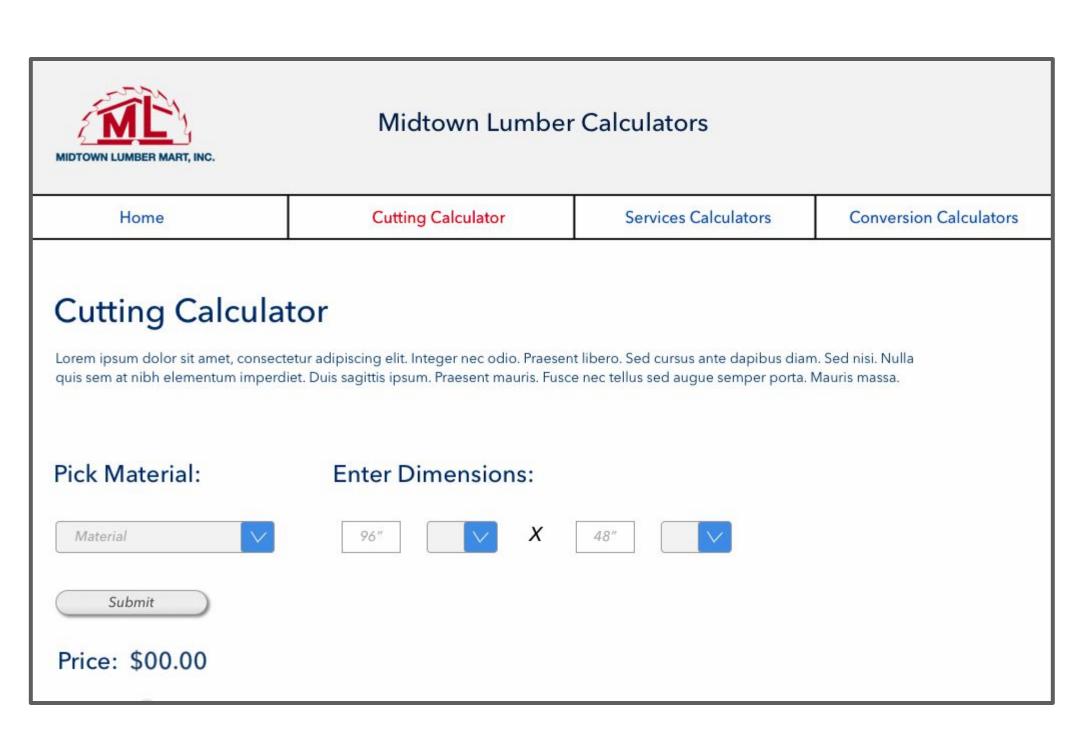

#### **Mobile Version**

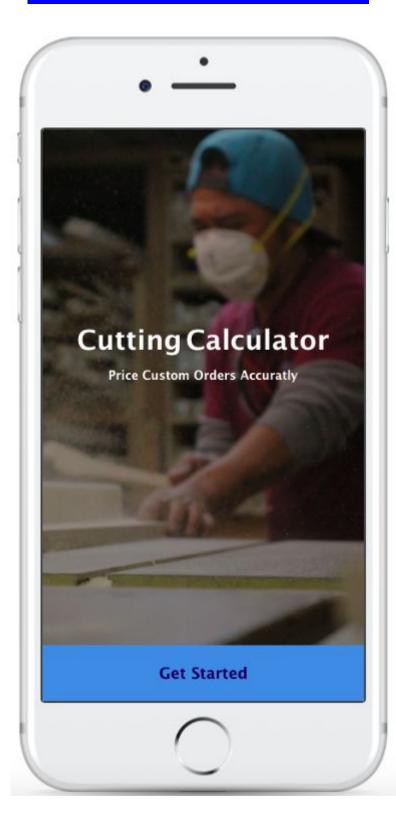

## MARGIN POOL LEAGUE

### Margin Pool League

#### **OVERVIEW**

Since 2014, I have ran a fantasy football like pool where members pick a football team each week and the point differential in the game result is their score for the week, with the winner having the most points by the end of the season.

#### **PROBLEM**

The problem is that I currently run this league through a spreadsheet. I want to create a web app that allows league members to pick a team each week and have teams they already selected unavailable. I also want to have a standings section so people could see how many points they have compared to other members and to see who is leading.

#### **KEY PROJECT GOAL**

To create a web app that allows people to start a league, pick a team each week, and see everyone's results.

Eventually, there will be a mobile version of the app.

#### No more using this

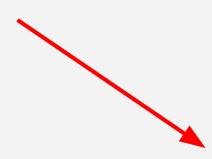

| 4  |                 | Week 1   | Week 2    | Week 3   | Week 4   | Week 5   | Week 6   | Week 7  |
|----|-----------------|----------|-----------|----------|----------|----------|----------|---------|
| 5  | A. Lee          |          |           |          |          |          |          |         |
| 6  | Team Picked     | Panthers | Ravens    | Broncos  | Seahawks | Steelers | Falcons  | Titans  |
| 7  | Points          | 20       | 14        | -10      | 28       | -21      | -3       | 3       |
| 8  | S. Lee          |          |           |          |          |          |          |         |
| 9  | Team Picked     | Steelers | Raiders   | Patriots | Giants   | Texans   | Jaguars  | Vikings |
| 10 | Points          | 3        | 25        | 3        | -2       | -8       | -10      | 8       |
| 11 | T. Lee          |          |           |          |          |          |          | ,       |
| 12 | Team Picked     | Steelers | Seahawks  | Patriots | Chiefs   | Giants   | Texans   | Titans  |
| 13 | Points          | 3        | 3         | 3        | 9        | -5       | 16       | 3       |
| 14 | J. Giambusso    |          | -         |          |          |          |          |         |
| 15 | Team Picked     | Steelers | Seahawks  | Packers  | Falcons  | Jets     | Redskins | Titans  |
| 16 | Points          | 3        | 3         | 3        | -6       | 3        | 2        | 3       |
| 17 | S. Goldenshtein |          |           |          |          |          |          |         |
| 18 | Team Picked     | Bills    | Raiders   | Patriots | Seahawks | Steelers | Falcons  | Cowboys |
| 19 | Points          | 9        | 25        | 3        | 28       | -21      | -3       | 30      |
| 20 | S. Nisotel      |          |           |          |          |          |          |         |
| 21 | Team Picked     | Steelers | Cardinals | Dolphins | Falcons  | Raiders  | Redskins | Vikings |
| 22 | Points          | 3        | 3         | -13      | -6       | -13      | 2        | 8       |

### Margin Pool League

#### WHERE I AM IN THE PROJECT

I continue to run this league through a spreadsheet, emailing and texts.

I am in the middle of doing user interviews with current league members to learn what functionality they would like to see if this project becomes a web app.

#### **ASSETS CREATED**

I have made user flows and wireframes.

There is also a Balsamiq prototype that you'll see over the next few slides

#### User flow for picking a team and going through the app

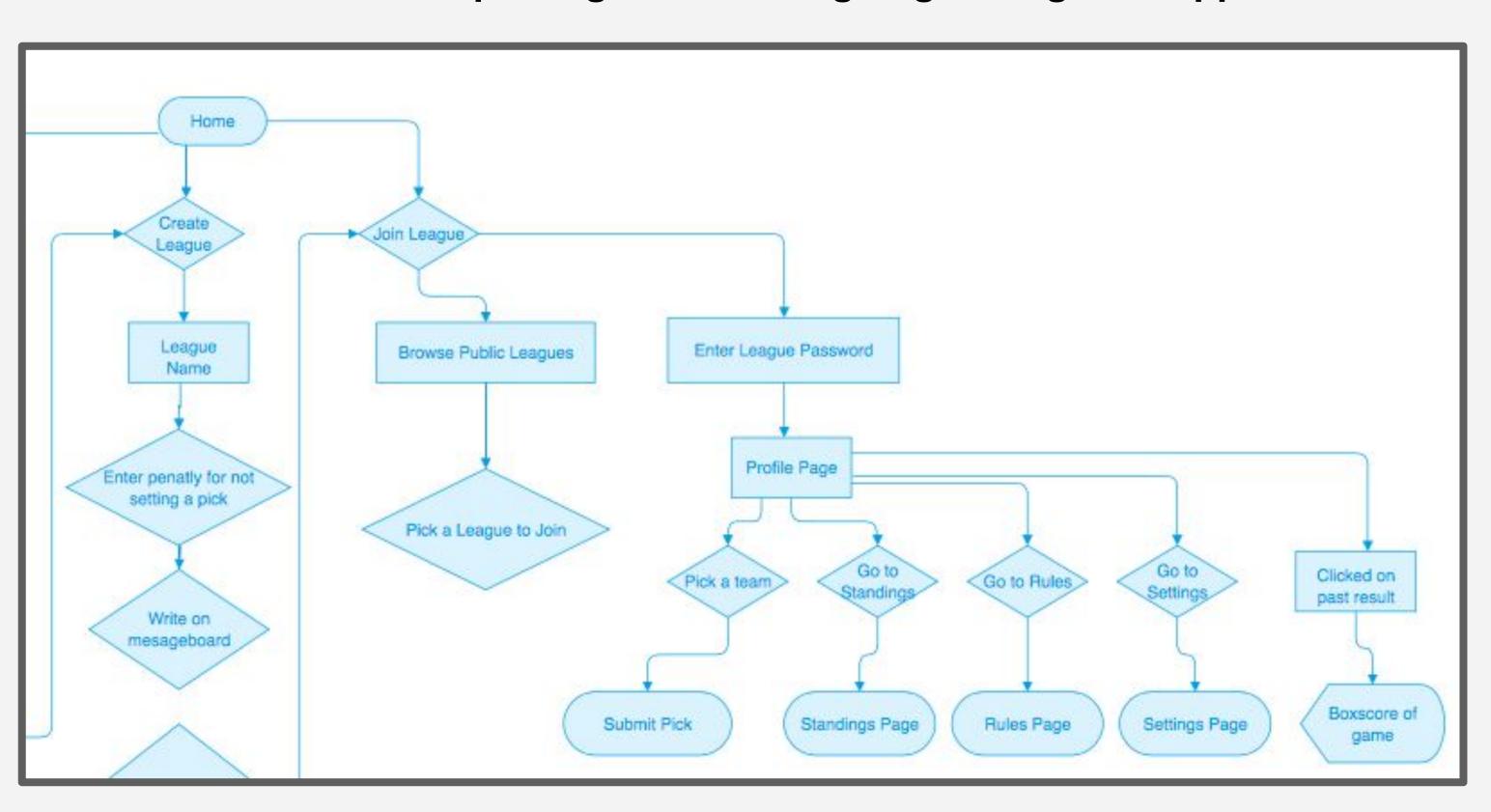

#### **Margin Pool**

Wireframes

Wireframes of the Profile Page and Selecting a team

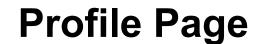

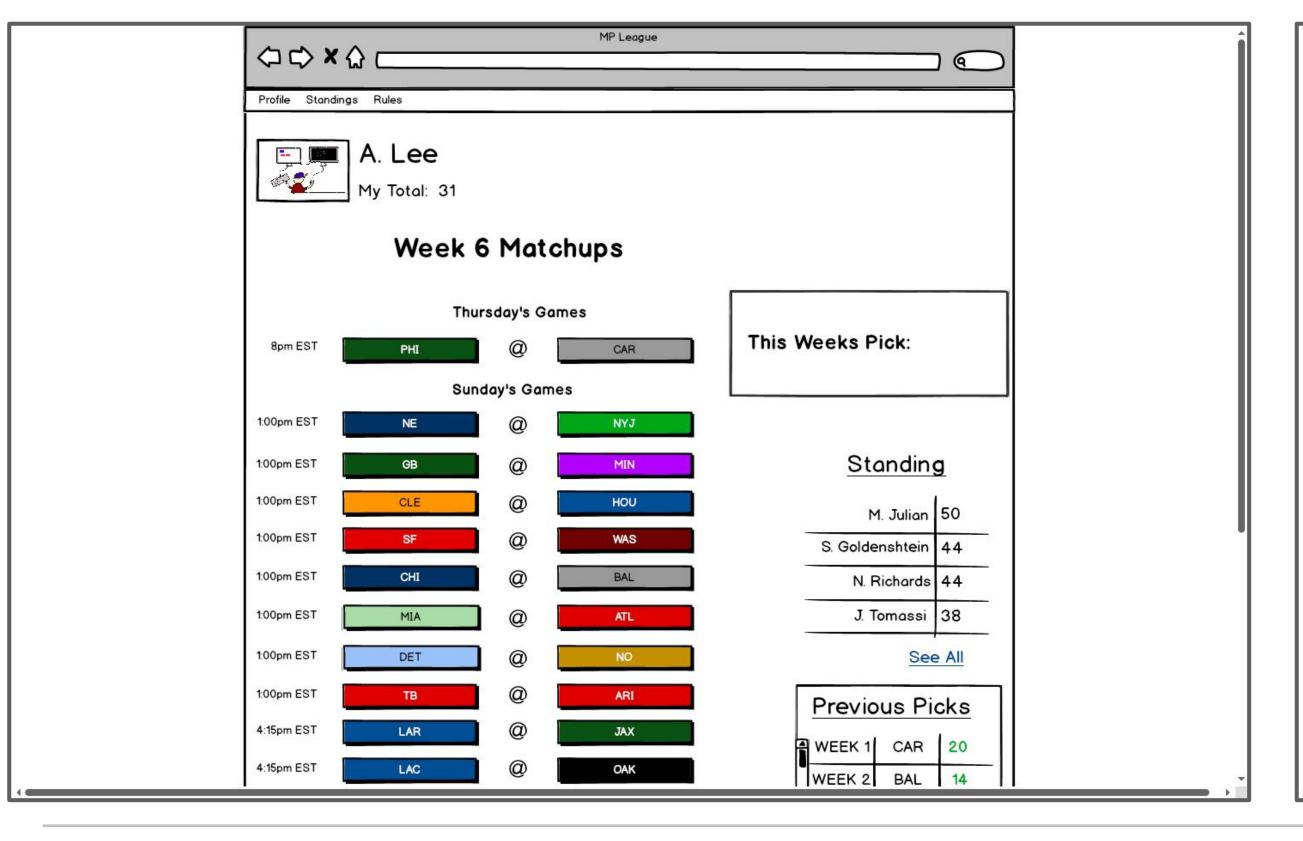

#### **User Selecting a team**

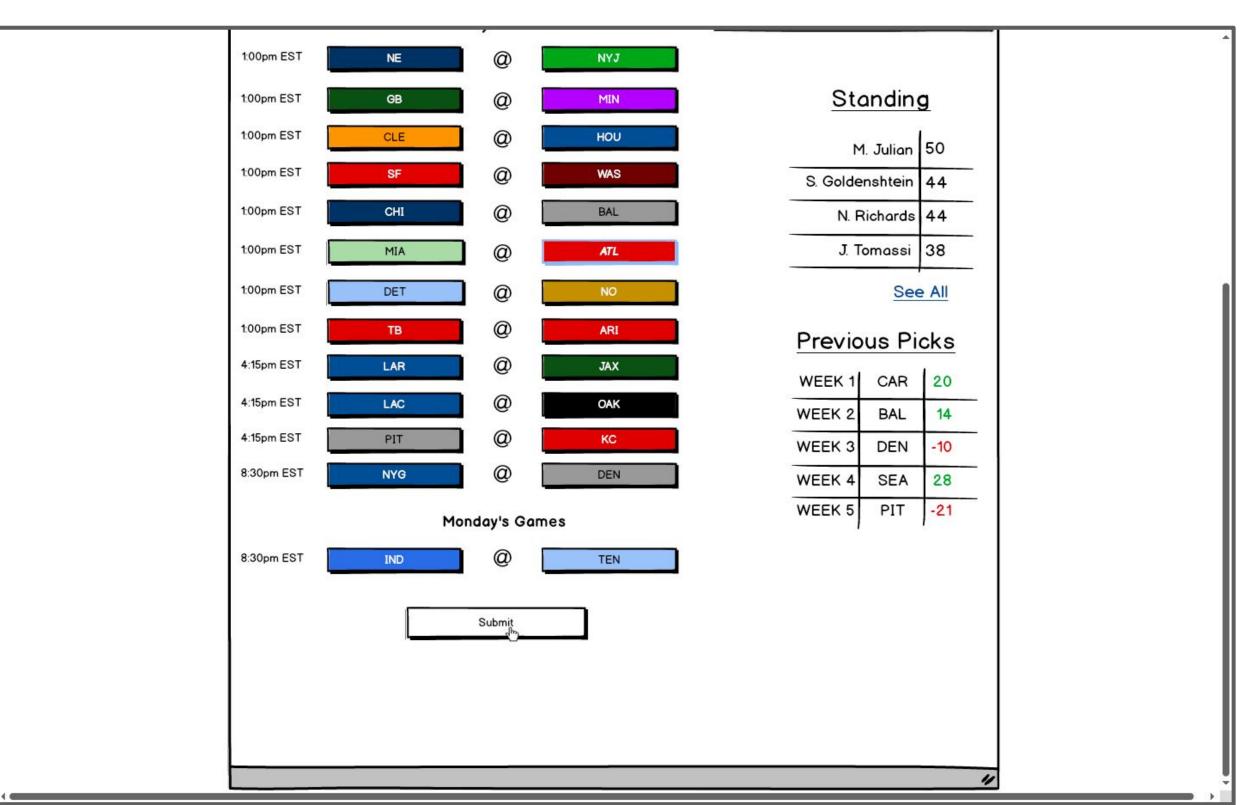

#### **Margin Pool**

#### **Standings Page (before sorting)**

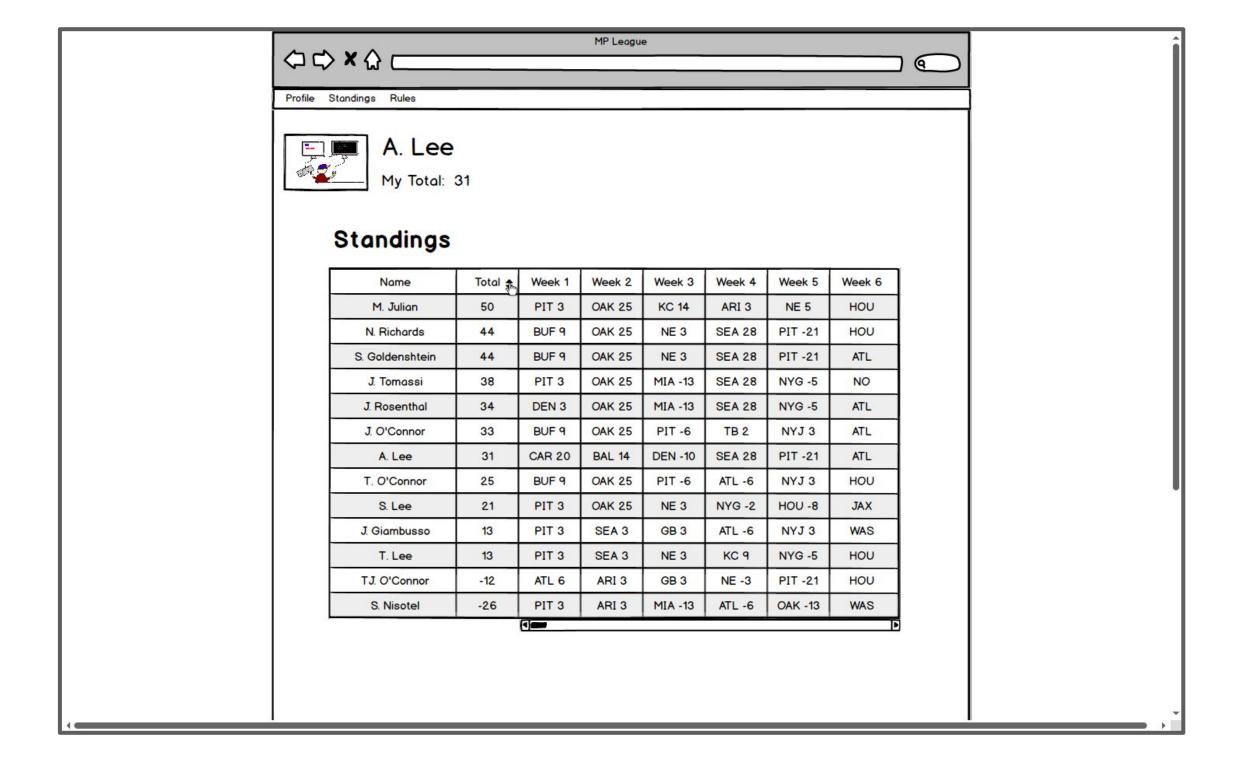

#### Standings Page (after sorting)

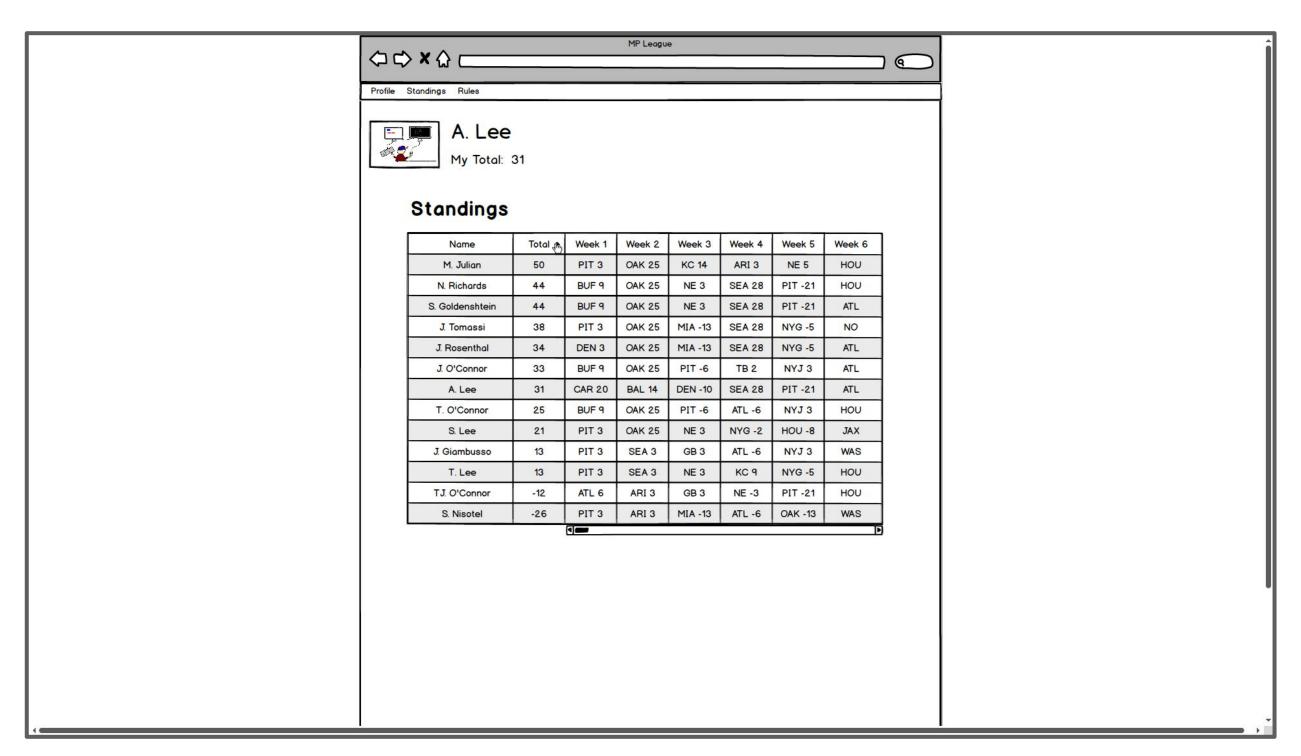

# Projects I am working on...

#### **Freelancer Proposal Software**

I started to design a new software solution for freelance writers that makes it easier to create proposals, track progress and package different services together.

The goal is to develop the desktop version first, then mobile.

I am in the user research phase of this project and have made a survey for freelancers to fill out.

#### **Order Forms for Midtown Lumber**

At Midtown Lumber, I created many forms that helped salespeople process orders quicker. Some of these forms include Door Order Forms and Credit Card Forms.

These forms are PDFs that made it easier for the salespeople and customs to either fill out online or print.

I am working on designing them into web forms.

#### This is a screenshot of the Door Order Form

|                                                                                                    | midtownlumber.com<br>info@midtownlumber.com |        |  |  |  |  |  |  |
|----------------------------------------------------------------------------------------------------|---------------------------------------------|--------|--|--|--|--|--|--|
|                                                                                                    | Door Order Form                             |        |  |  |  |  |  |  |
| Please fill out this form to order doors from Midtown Lumber Mart. If you have any questions, feel free to reach out to us.                                                                                                    |                                             |        |  |  |  |  |  |  |
| Name:                                                                                                    | Email:                                      | Phone: |  |  |  |  |  |  |
| Manufacturer/Style Number (If Applicable):                                                                                                    |                                             |        |  |  |  |  |  |  |
| 1.) Fill in the size of the door you are looking for:  Specify the height and width of the door  For example, 30" x 80"                                                                                                    |                                             |        |  |  |  |  |  |  |
| 2.) Select the thickness of the door:  1 3/8" is most commonly used with Interior Doors 1 3/4" is most commonly used with Exterior Doors                                                                                                    |                                             |        |  |  |  |  |  |  |
| 3.) Select how you want to finish the door: Stain Paint  If you will be painting the door, the material will be primed MDF  If you will be staining the door, select the veneer: Birch Oak Maple  4.) Select the type of door you are looking for: Hollow Solid |                                             |        |  |  |  |  |  |  |
| If Solid, choose the next option: Particle Stave  Particle is standard  Stave is used with Pivot Hinges                                                                                                    |                                             |        |  |  |  |  |  |  |

Andrewleeconsulting.com

Andrewleeconsulting.com

## EDUCATION AND CERTIFICATIONS

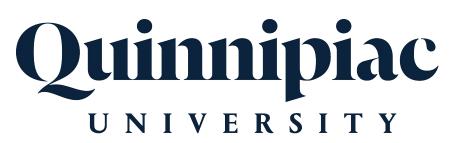

**Education: Quinnipiac University 2010** 

**B.A.** Public Relations

**Minor: Marketing** 

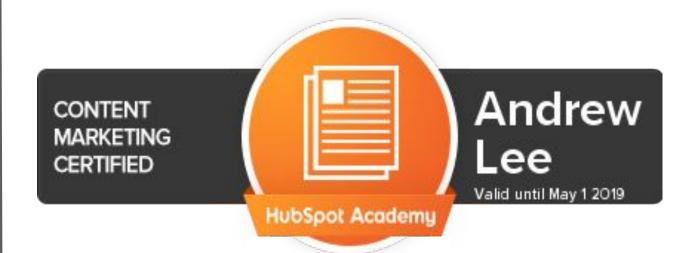

#### **Content Marketing Certification**

**COURSE - HUBSPOT** 

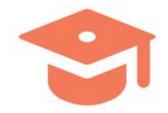

**Email Marketing Certification** 

**COURSE - HUBSPOT** 

#### NYU SCPS Coursework, Certification in Digital Marketing

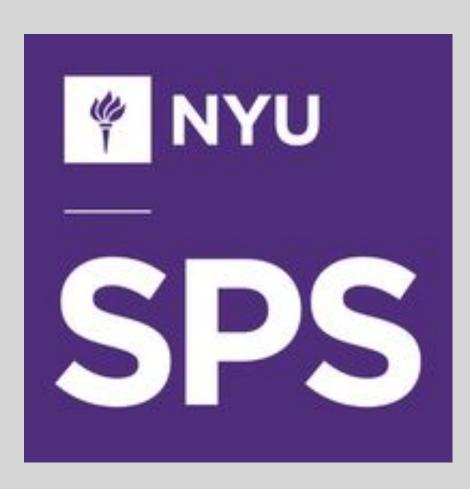

**Writing Across Media** 

E-Commerce: Managing, Building, and Developing Digital Sales Environments

**SEM/SEO Marketing** 

**Digital Analytics** 

**Digital Strategies for Marketing** 

## CONTACT INFORMATION

#### **THANKS!**

#### **Andrew Lee**

andrewlee527@gmail.com 917-301-7986

New York, NY

#### **MY ONLINE PRESENCE**

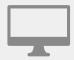

http://andrewleeconsulting.com

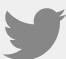

www.twitter.com/aleeconsulting

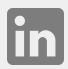

www.linkedin.com/in/Andrewlee527

Andrew Lee 31